# CSCE 314 Programming Languages Functors, Applicatives, and Monads

Dr. Hyunyoung Lee

### Motivation – Generic Functions

A common programming pattern can be abstracted out as a definition.

For example: inc :: [Int] -> [Int] inc  $\begin{bmatrix} 1 & 1 \end{bmatrix}$ inc  $(n:ns) = n+1$ : inc ns  $sqr :: [Int] \rightarrow [Int]$ sqr $[]$  =  $[]$ sqr  $(n:ns) = n^2$  : sqr ns Both functions are defined in the same manner!

inc :: [Int] 
$$
\rightarrow
$$
 [Int]

\ninc [] = []

\ninc (n:ns) = n+1 : inc ns

\nsqrt :: [Int]  $\rightarrow$  [Int]

\nsqrt :: [Int]  $\rightarrow$  [Int]

\nsqrt :: [Int]  $\rightarrow$  [Int]

\nsqrt (n:ns) = n^2 : sqr ns

\nsqrt (-2)

Using map

\n
$$
\text{map} :: \text{(a -> b)} \rightarrow \text{[a]} \rightarrow \text{[b]}
$$
\n  
\n $\text{map} \cdot \text{[b]} = []$ \n  
\n $\text{map} \cdot \text{[n:ns]} = \text{[b]} \cdot \text{map} \cdot \text{ms}$ \n

### Functors

Class of types that support mapping of function. For example, lists and trees.

fmap ::  $(a \rightarrow b) \rightarrow f \overline{a} \rightarrow f \overline{b}$ 

 $(f a)$  is a data structure that contains elements of type a

fmap takes a function of type (a->b) and a structure of type (f a), applies the function to each element of the structure, and returns a structure of type (f b).

Functor instance example 1: the list structure []

instance Functor [] where

class Functor f where

--  $fmap :: (a \rightarrow b) \rightarrow [a] \rightarrow [b]$ 

 $fmap = map$ 

#### Functor instance example 2: the Maybe type

data Maybe a = Nothing | Just a

instance Functor Maybe where

 $--$  fmap ::  $(a \rightarrow b) \rightarrow$  Maybe  $a \rightarrow$  Maybe b

 $fmap$   $Notning$  = Nothing

fmap  $g$  (Just  $x$ ) = Just ( $g$   $x$ )

Now, you can do

> fmap (+1) Nothing Nothing

> fmap not (Just True)

Just False

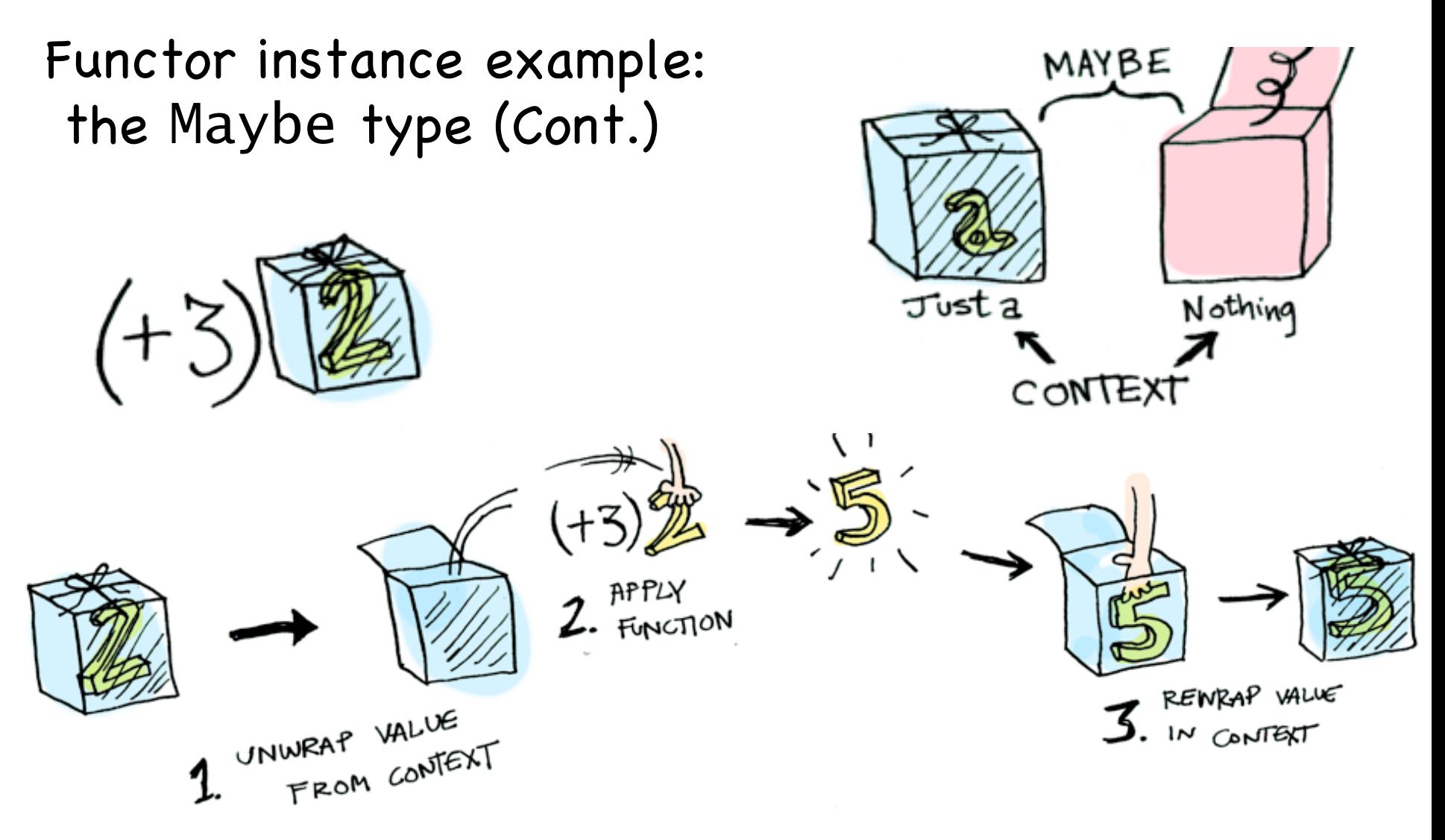

Picture source:

http://adit.io/posts/2013-04-17-functors,\_applicatives,\_and\_monads\_in\_pictures.html

#### Functor instance example 3: the Tree type

data Tree  $a =$  Leaf  $a \mid$  Node (Tree a) (Tree a) deriving show

instance Functor Tree where -- fmap ::  $(a \rightarrow b) \rightarrow$  Tree  $a \rightarrow$  Tree b fmap  $g$  (Leaf  $x$ ) = Leaf  $(g x)$ fmap g (Node  $l$  r) = Node (fmap g  $l$ ) (fmap g r)

#### Now, you can do

> fmap (+1) (Node (Leaf 1) (Leaf 2)) Node (Leaf 2) (Leaf 3) > fmap (even) (Node (Leaf 1) (Leaf 2)) Node (Leaf False) (Leaf True)

# Benefits of Functors

- 1. fmap can be used to process the elements of any structure that is functorial.
- 2. Allows us to define generic functions that can be used with any functor.

Example: increment (inc) function can be used with any functor with Int type elements

```
inc :: Functor f \Rightarrow f Int \Rightarrow f Int
inc = fmap (-1)> inc (Just 1) 
Just 2 
> inc [1, 2, 3][2,3,4] 
> inc (Node (Leaf 1) (Leaf 2)) 
Node (Leaf 2) (Leaf 3)
```
## Want to be more flexible?

Functors abstract the idea of mapping a function over each element of a structure. Only one argument

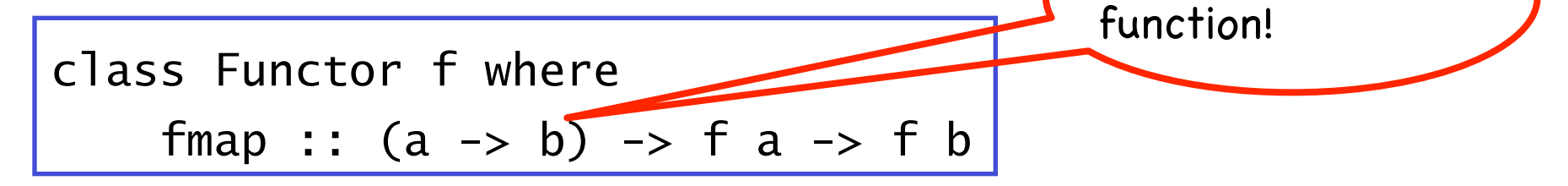

The first argument of fmap is a function that takes one argument, but we want more flexibility! We want to be able to use functions that take any number of arguments.

$$
\begin{array}{ll}\n\text{class Function } f \implies \text{Applicative } f \text{ where} \\
\text{pure } :: a \implies f a \\
(\langle x \rangle) :: f (a \implies b) \implies f a \implies f b\n\end{array}
$$

# Applicative

class (Functor  $f$ ) => Applicative  $f$  where pure :: a -> f a  $(\langle x^* \rangle)$  :: f  $(a \to b) \to f a \to f b$ 

The function pure takes a value of any type as its argument and returns a structure of type f a, that is, an applicative functor that contains the value.

The operator  $\langle x \rangle$  is a generalization of function application for which the argument function, the argument value, and the result value are all contained in f structure.

 $\langle x^* \rangle$  associates to the left:  $((g \langle x^* \rangle \times x) \langle x^* \rangle \vee (x^* \rangle \vee x))$ 

fmap g  $x = pure$  g  $\langle x \rangle$   $x = g \langle x \rangle$  x

```
Applicative functor instance example 1: Maybe
data Maybe a = Nothing | Just a
instance Applicative Maybe where 
   -- pure :: a -> Maybe a
    pure = Just 
   \left(- - \left( \langle x \rangle \right) \right) : Maybe (a \rightarrow b) \rightarrow Maybe a \rightarrow Maybe b
  Nothing \langle x \rangle = Nothing
   (Just g) \langle x \rangle mx = fmap g mx
```

```
> pure (+1) \lt*> Nothing
Nothing 
> pure (+) \langle *> Just 2 \langle *> Just 3
Just 5 
> mult3 x y z = x*y*z> pure mult3 \langle x \rangle Just 1 \langle x \rangle Just 2 \langle x \rangle Just 4
Just 8
```
### Applicative functor instance example: Maybe (Cont.)

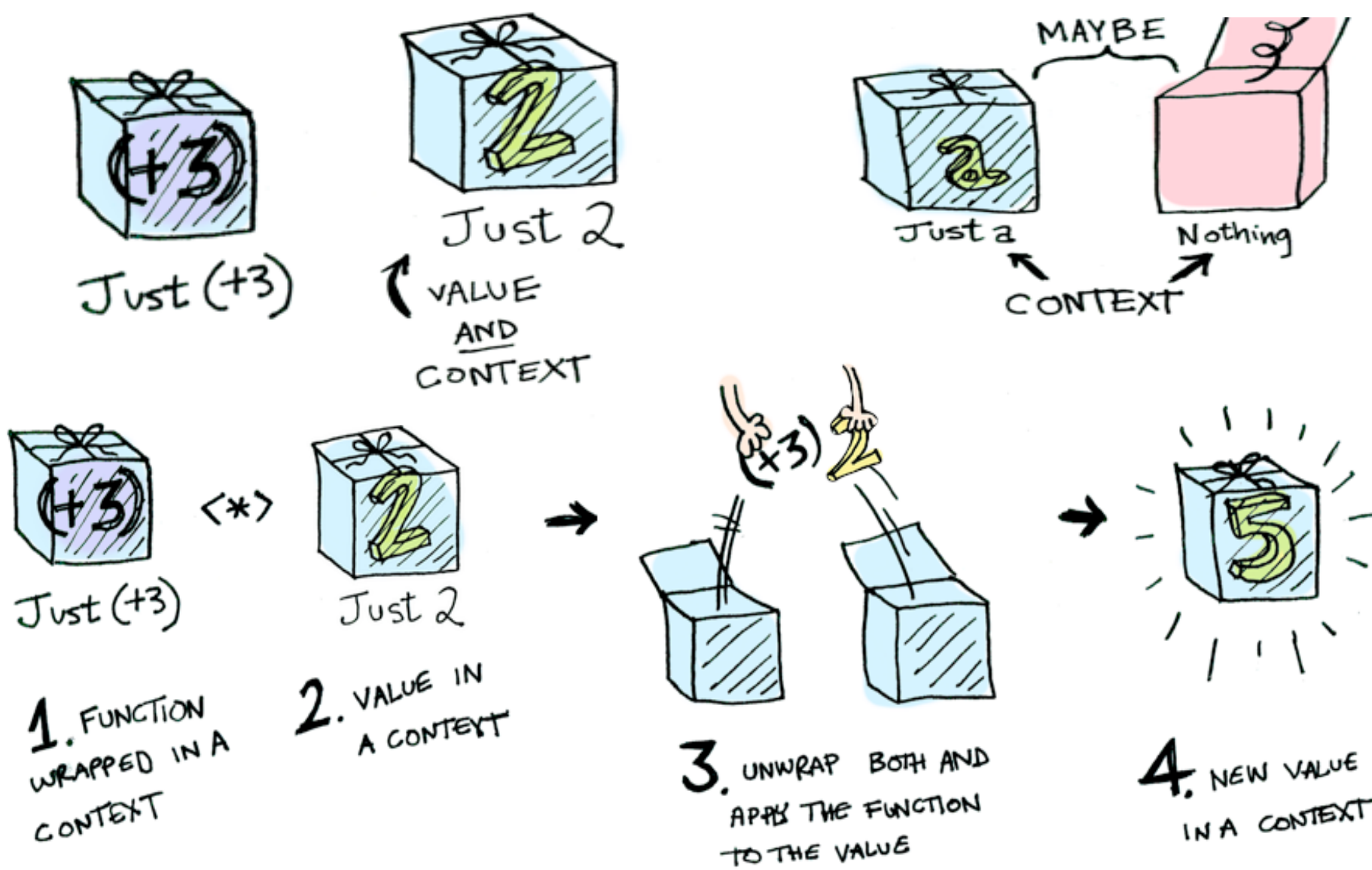

Picture source:

http://adit.io/posts/2013-04-17-functors,\_applicatives,\_and\_monads\_in\_pictures.html<sub>12</sub>

### Applicative functor instance example 2: list type []

instance Applicative [] where -- pure :: a -> [a] pure  $x = \lfloor x \rfloor$  $- (<^*>)$  ::  $[a \rightarrow b] \rightarrow [a] \rightarrow [b]$  $gs \iff xs = [ g x | g \iff g - gs, x \iff xs ]$ 

pure transforms a value into a singleton list.  $\langle x^* \rangle$  takes a list of functions and a list of arguments, and applies each function to each argument in turn, returning all the results in a list.

> pure (+1) <\*> [1,2,3] [2,3,4] > pure (+) <\*> [1,3] <\*> [2,5] [3,6,5,8] > pure (:) <\*> "ab" <\*> ["cd","ef"] ["acd","aef","bcd","bef"]

#### Applicative functor instance example: [] (Cont.)

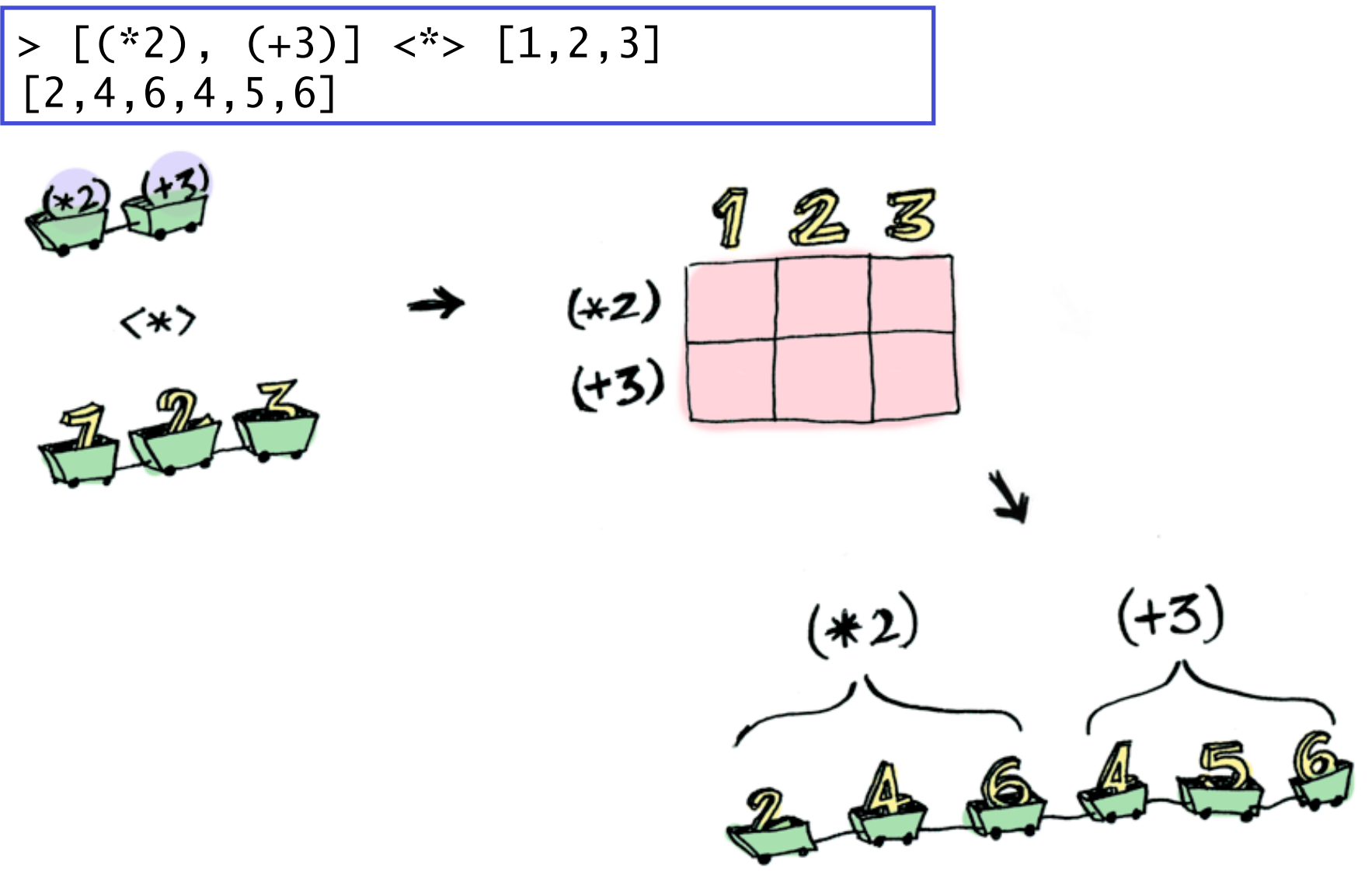

Picture source:

http://adit.io/posts/2013-04-17-functors,\_applicatives,\_and\_monads\_in\_pictures.html

### Monads

```
class (Applicative m) => Monad m where
   return :: a \rightarrow m a(\gg)=) :: m a -> (a \to m b) -> m b
   return = pure
```
- § Roughly, a monad is a strategy for combining computations into more complex computations.
- Another pattern of effectful programming (applying pure functions to (side-)effectful arguments)

$$
(\gg=)
$$
 is called "bind" operator.

Note: return may be removed from the Monad class in the future, and become a library function instead.

#### Monad instance example 1: Maybe

data Maybe  $a = Notning$  | Just a

instance Monad Maybe where  $---$  (>>=):: Maybe a -> (a -> Maybe b) -> Maybe b Nothing  $\gg =$   $=$  Nothing  $(\text{Just } x) \gg = f = f x$ 

div2  $x = i f$  even x then Just  $(x \cdot div \cdot 2)$  else Nothing

```
> (Just 10) >>= div2
Just 5 
> (Just 10) \gg div2 \gg div2
Nothing 
> (Just 10) >>= div2 >>= div2 >>= div2 
Nothing
```
#### Monad instance example 2: list type []

$$
\begin{array}{ll}\n\text{instance } \text{Monad} \quad \text{[] where} \\
\text{- (>>=):} \quad \text{[a] \ >> (a \ >> [b]) \ >> [b]} \\
\text{xs \ >>= f = [y \mid x << xs, y << f x]}\n\end{array}
$$

$$
\begin{array}{lll}\n\text{pairs} &:: \text{[a]} & \text{--} & \text{[b]} & \text{--} & \text{[(a,b)]} \\
\text{pairs} & \text{ys} & = \text{do} & < \text{--} & \text{ys} \\
& & & & & & \text{return (x,y)}\n\end{array}
$$

$$
[2, pairs [1,2] [3,4] \text{ pairs } x s y s = x s \gg = \{x \rightarrow y s \} \text{ and } y s y s = x s y = \{y \rightarrow y s \} \text{ and } y s y s = \{y \rightarrow y s \} \text{ and } y s y s = \{y \
$$